# **Hydrograph-py Documentation**

*Release 1.0.1*

**Wilco Terink**

**Dec 19, 2019**

# **CONTENTS**

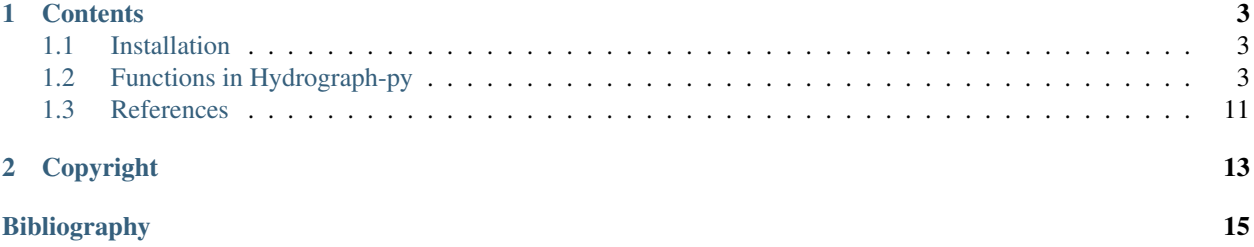

Hydrograph-py is a hydrological Python package that provides some tools for:

- 1. Separation of flow time-series into peak flow and baseflow.
- 2. Filtering of peak flow events given a minimum event duration.
- 3. Calculation of peak event volumes.
- 4. Calculation of maximum annual peak flow and maximum annual peak event volume.
- 5. Extreme value analysis using GEV fitting and plotting functions.

Streamflow separation in this package is based on the principle introduced by [\[1\]](#page-18-1). They separated the hydrograph into "quickflow" and "delayed flow" components by arbitrarily projecting a line of constant slope from the beginning of any stream rise until it intersected the falling side of the hydrograph.

#### **CHAPTER**

#### **ONE**

#### **CONTENTS**

### <span id="page-6-1"></span><span id="page-6-0"></span>**1.1 Installation**

Hydrograph-py can be installed via conda:

conda install Hydrograph-py -c WilcoTerink

or via pip:

pip install Hydrograph-py

# <span id="page-6-2"></span>**1.2 Functions in Hydrograph-py**

After installation, the functions from the python package can be imported by:

```
from Hydrograph.hydrograph import sepBaseflow, filterpeaks, maxFlowVolStats
from Hydrograph.extreme_analysis import exceed, fitGEV, plotPDF, plotCDF, plotGEV
```
This imports all the functions that you might need for your hydrologrical analysis. The functions are described below.

#### **1.2.1 sepBaseflow**

The sepBaseflow function separates a time-series into baseflow and peakflow. Fills missing flow records by interpolation. The input and output for this function are shown below.

```
def sepBaseflow(x, dt, A, k=0.000546, dt_max=None, tp_min=None):
    '''Separate a time-series into baseflow and peakflow. Fills missing flow records by
˓→interpolation.
    ----------------------------------------------------------------------------------
˓→-------------
    Input:
       x: Pandas dataframe with Index being a pandas datetime index and
˓→'Date' label. Dataframe should.
                   contain one column for flow data, and should be labeled 'Total
\rightarrowrunoff [m^3 \ s^2-1]'.
       dt: Minimum time-step interval (in minutes) for analysing the data.
˓→Minute choices are 5, 15, or 60.
```
(continues on next page)

```
k: Slope of the dividing line; i.e. slope that defines when peakflow
˓→event starts and baseflow separation occurs.
                  Default is 0.000546 m<sup>^3</sup> s<sup>^</sup>-1 km<sup>^</sup>-2 h<sup>^-1</sup> (Hewlett and Hibbert,
\rightarrow1967).
       A: Catchment area in km^2 upstream of point of interest.
       dt_max: Only interpolate over maximum number of consecutive NaN defined
˓→over time period dt_max in hours.
       tp_min: Minimum duration of runoff peak in hours to be selected as being.
˓→a peak.
   ----------------------------------------------------------------------------------
˓→-------------
   Returns:
      df final: Pandas dataframe with datetime index and the following columns:
                      dt [hour]: \frac{d}{dx} and \frac{d}{dx} and \frac{d}{dx} are difference in hours,
˓→between two records.
                      Total runoff [m^3 s^2-1]: Recorded flow in cumecs for
˓→that timestamp.
                      Total runoff interp. [m^3 s^{\wedge -1}]: Interpolated recorded flow.
˓→in cumecs.
                      Baseflow [m^3 S^{-1}]: Calculated baseflow in.
˓→cumecs for that timestamp.
                      Peakflow [m^3 s^{\wedge}-1]: Calculated peakflow in
˓→cumecs for that timestamp.
                      Peak nr.: Peak number in sequence.
˓→Each peakflow event (i.e. flow above baseflow) is given a unique number
                                                       if it classifies as being a
˓→peak after filtering.
                       Peakflow starts: Timestamp when peakflow.
˓→starts (moment when runoff peak exceeds baseflow).
                      Peakflow ends: Timestamp when peakflow ends
˓→(moment when runoff peak itersects again with baseflow).
                      Flow volume [m^3]: Volume of the flow between,
˓→two time-steps (total volume; i.e. baseflow + peakflow).
                      Max flow \lceil m^3 s^{\prime -1} \rceil: Maximum flow of peak flow.
\rightarrowevent.
                      Date max. flow: Timestamp of maximum flow of.
˓→peak flow event.
                      Tp [hour]: Time to peak.
   \mathbf{r}^{\top}\mathbf{r}^{\top}\mathbf{r}
```
#### **1.2.2 filterpeaks**

The filterpeaks function filters the peaks from the baseflow and assigns a peak nr. to it. Peaks are only assigned if they last at least as long as the tp\_min threshold.

```
def filterpeaks(x, tp_min):
    T T TFilters the peaks from the baseflow and assigns a peak nr. to it. Peaks are only
   assigned if they last at least as long as the tp_min threshold.
    --------------------------------------------------------------------------------
   Input:
      x: Pandas dataframe with datetime index with 'Date' label and columns:
                  Peakflow [m^3 s^2-1] Peakflow in cumecs for that timestamp
˓→(=Total flow - baseflow).
```
(continues on next page)

```
dt [hour] Time difference in hours between two
\rightarrowrecords.
     tp_min: Minimum duration of runoff peak in hours to be selected as being a
\rightarrowpeak.
   ---------------------------------------------------------------------------------
   Returns:
     df final: Pandas dataframe with datetime index and 'Peak nr.' as added
˓→column. Records for which no
                   peakflow nr. has been assigned are set to NaN for the 'Peakflow
\rightarrow[m^3 s^-1]' column.
   '''
```
#### **1.2.3 maxFlowVolStats**

The maxFlowVolStats function calculates the annual maximum flow peak (crest) and maximum annual flow event volume for each year.

```
def maxFlowVolStats(df):
    '''Calculates the annual maximum flow peak (crest) and maximum annual flow volume.
˓→for each year. The flow volume is calculated for each
   peakflow event. These events can be determined using the 'sepBaseflow' function.
˓→The volume for each event is calculated as the area
   under the total flow curve from the start till the end of the event.
    ----------------------------------------------------------------------------------
˓→--------------------------------------------------
   Input:
       df: Pandas dataframe with datetime index with 'Date' label and columns:
                Date max. flow: Timestamp of maximum flow of.
˓→peak flow event.
                Max. flow [m^3 s^{\wedge -1}]: Maximum crest flow of each,
˓→identified flow peak.
                Total runoff interp. [m^3 s^{\wedge}-1]: Recorded (interpolated) flow in
\leftarrowcumecs.
                dt [hour]: Time difference in hours
˓→between two records.
                Flow volume [m^3]: Volume of the flow between two
˓→time-steps (total volume; i.e. baseflow + peakflow).
                Peak nr.: The contract of the season of the Assigned peak number to each.
ightharpoonupflow peak.
    ----------------------------------------------------------------------------------
˓→--------------------------------------------------
   Returns:
       vol_peak_combined: Pandas dataframe with the following columns:
          Year max flow: The Mear for which the maximum annual peak.
˓→flow and maximum annual peak flow volume are calculated.
          dt [hour]: The maximum flow peak in the maximum flow peak in the maximum flow peak in
\rightarrowhours.
          Max. flow [m^3 s^2-1] Maximum peak flow of the maximum annual
˓→peak flow volume event.
           Total runoff interp. [m^3 s^{\wedge}-1] Maximum prak flow of the maximum annual
˓→peak flow event.
         Avg. volume rate [m^3 S^{-1}] Average flow rate of the maximum annual
 peak flow volume event (volume/duration). (continues on next page)
```

```
Flow volume [MCM] Maximum annual peak flow volume in MCM.
    \mathbf{r} 's \mathbf{r}'''
```
#### **1.2.4 exceed**

The exceed function calculates the exceedance probability and return period for data in Pandas Series x.

```
def exceed(x):
     \mathcal{T} \subset \mathcal{T} \subset \mathcal{T}Calculates exceedance probability and return period for data in Pandas series x.
     \mathbf{r} 'n \mathbf{r}x = np.sort(x)ind = np.arange(1, len(x)+1)nonexc = ind / (len (ind) + 1)exc = 1 - nonexcT = 1/excreturn exc, T
```
#### **1.2.5 fitGEV**

fitGEV fits a Generalized Extreme Value (GEV) distribution [\[3\]](#page-18-2) to the data in x. GEV is fitted using the Maximum Likelihood Estimation method [\[2\]](#page-18-3).

```
def fitGEV(x, Tmax):
    \mathcal{T} \subset \mathcal{T} \subset \mathcal{T}Fit a GEV distribution to the data in x. Inverse function values are calculateded,
˓→for returnperiods up to Tmax.
    ----------------------------------------------------------------------------------
˓→-----------------------------
    Input:
       x: Pandas series of maxima
        Tmax: Maximum return period to consider to fit GEV distribution for
    ----------------------------------------------------------------------------------
    ˓→-----------------------------
    Returns:
        gev_fit: Tuple of GEV fit parameters
        gev_inv: Inverse of CDF for each T
    \mathbf{r}
```
#### **1.2.6 plotPDF**

plotPDF plots the Probability Density Function (PDF) of the data in x.

```
\mathbf{r}Plot the PDF of data x.
----------------------------------------------------------
Input:
   x: Pandas series
```
(continues on next page)

```
gevfit: Tuple with the three fitted GEV parameters
   bins: Integer indicating number of bins or a numpy array with the bin edges
   xLabel: Str label to use for x-axis
   Title: Str chart title
   fname: (Optional) Full path to filename to save the figure in \star.png format
'''
```
An example plot is shown below.

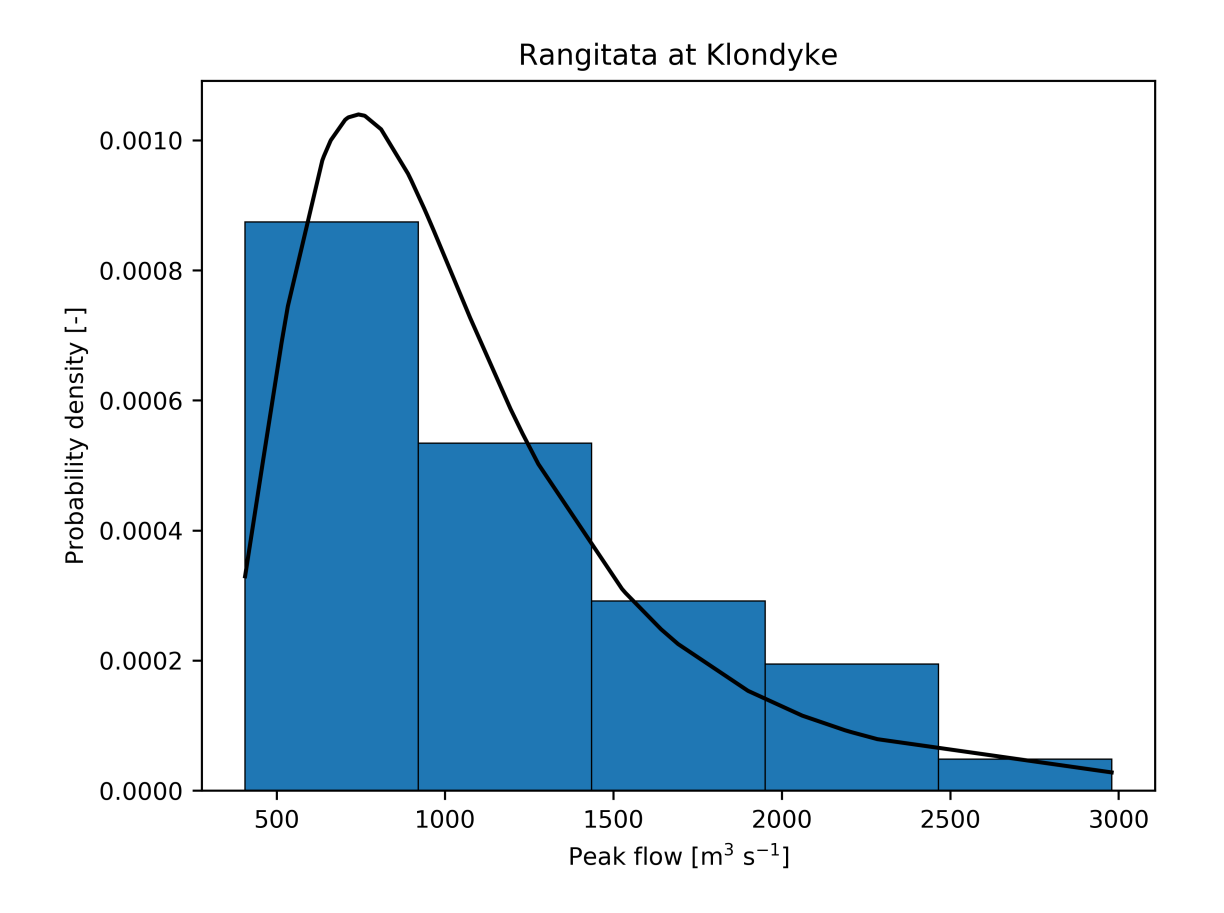

Figure 1.1: Example of Probability Density Function of maximum annual flows. The area (or integral) under the histogram will sum to 1. This is achieved by dividing the count by the number of observations times the bin width and not dividing by the total number of observations.

#### **1.2.7 plotCDF**

The plotCDF function plots the Cumulative Density Function (CDF) of the data in x.

```
def plotCDF(x, gevfit, e, xLabel, Title, EventFlow=None, EventT=None, EventLabel=None,
˓→ fname=None):
    \boldsymbol{I} , \boldsymbol{I} , \boldsymbol{I}Plots CDF of data in Pandas Series x.
    ----------------------------------------------------------------------------------
˓→---------
   Input:
       x: Pandas series
       gevfit: Tuple with the three fitted GEV parameters
       e: Numpy array with exceedance probabilities
       xLabel: Str label to use for x-axis
       Title: Str chart title
       EventFlow: (Optional) Flow of event that needs to be highlighted as a_{-}˓→separate marker
       EventT: (Optional) Return period of flow of event that needs to be.
˓→highlighted as a separate marker
       EventLabel: (Optional) Legend label of flow of event that needs to be.
˓→highlighted as a separate marker
       fname: (Optional) Full path to filename to save the figure in \star.png.
˓→format
   '''
```
An example plot is shown below.

#### **1.2.8 plotGEV**

plotGEV plots the fitted GEV and data points for the returnperiods up to Tmax.

```
def plotGEV(x, t, gevinv, Tmax, yLabel, Title, EventFlow=None, EventT=None,
˓→EventLabel=None, fname=None):
   \mathbf{r} \mathbf{r}Plots GEV of data x.
   ----------------------------------------------------------------------------------
˓→---------
   Input:
       x: Pandas series of maxima
       t: Exceedance return periods associated with data in x
       gevinv: Inverse CDF for values associated with return periods up to Tmax
       Tmax: Maximum return period to consider to fit GEV distribution for
       yLabel: Str label to use for y-axis
       Title: Str chart title
       EventFlow: (Optional) Flow of event that needs to be highlighted as a_{-}˓→separate marker
       EventT: (Optional) Return period of flow of event that needs to be
˓→highlighted as a separate marker
       EventLabel: (Optional) Legend label of flow of event that needs to be\Box˓→highlighted as a separate marker
       fname: (Optional) Full path to filename to save the figure in \star.png.
˓→format
   '''
```
An example plot is shown below.

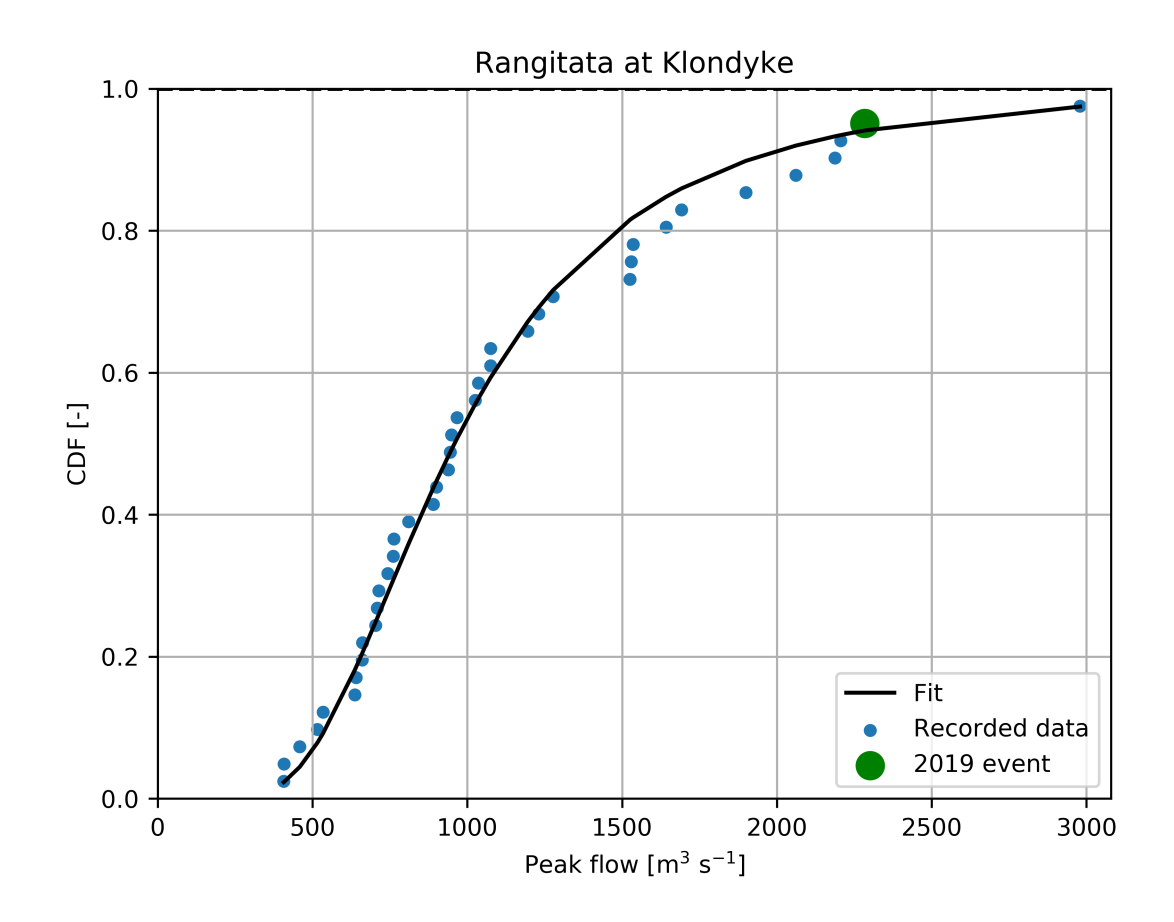

Figure 1.2: Example of Cumulative Density Function of maximum annual flows.

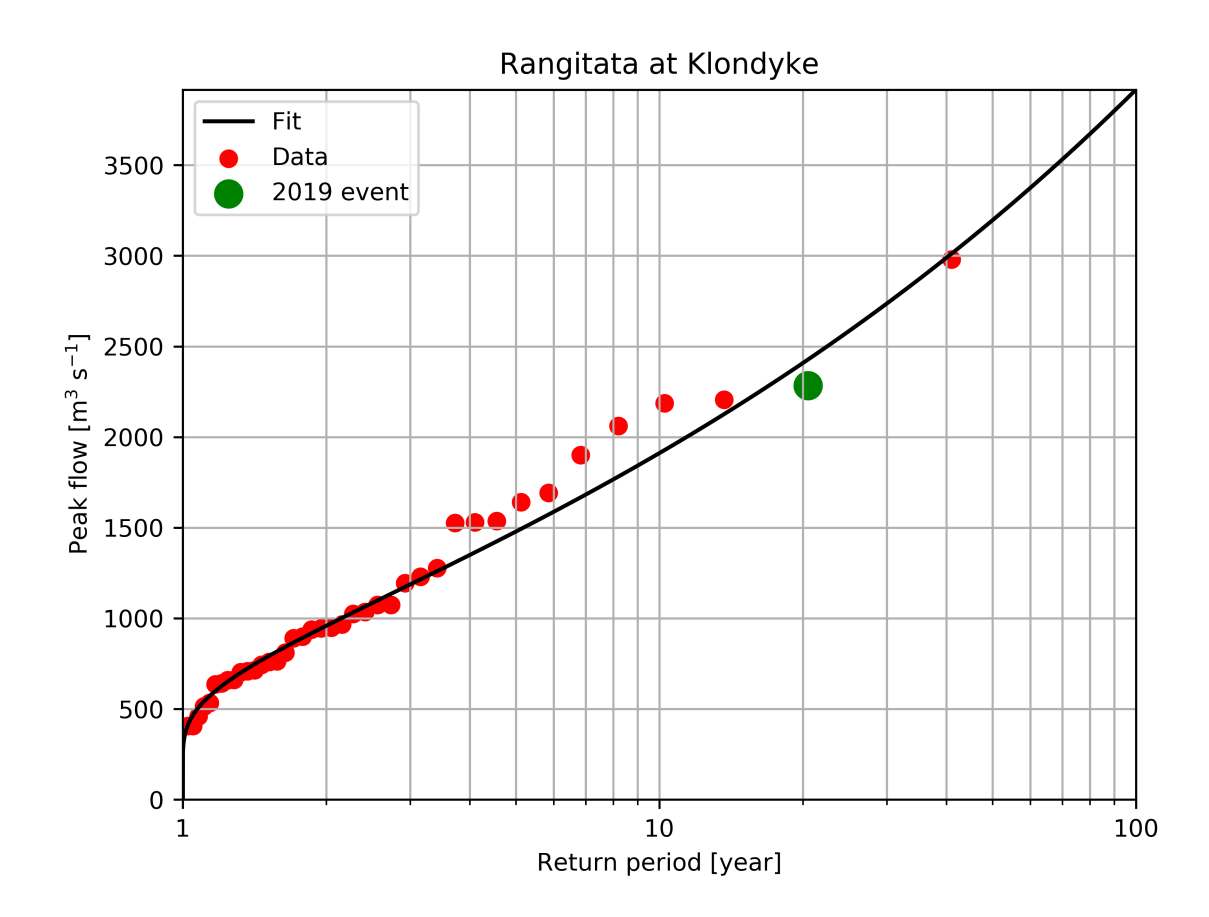

Figure 1.3: Example of GEV fit and data points versus return periods.

# <span id="page-14-0"></span>**1.3 References**

#### **CHAPTER**

## **COPYRIGHT**

<span id="page-16-0"></span>Copyright (C) 2019 Wilco Terink. Hydrograph-py is free software: you can redistribute it and/or modify it under the terms of the GNU General Public License as published by the Free Software Foundation, either version 3 of the License, or (at your option) any later version. This program is distributed in the hope that it will be useful, but WITHOUT ANY WARRANTY; without even the implied warranty of MERCHANTABILITY or FITNESS FOR A PARTICULAR PURPOSE. See the GNU General Public License for more details. You should have received a copy of the GNU General Public License along with this program. If not, see [http://www.gnu.org/licenses/.](http://www.gnu.org/licenses/)

### **BIBLIOGRAPHY**

- <span id="page-18-1"></span><span id="page-18-0"></span>[1] J.D. Hewlett and A.R. Hibbert. Factors affecting the responseof small watersheds to precipitation in humid areas. In W.E. Sopper and H.W. Lull, editors, *Forest Hydrology*, 275–290. Oxford, 1967.
- <span id="page-18-3"></span>[2] P. Prescott and A.T. Walden. Maximum likeiihood estimation of the parameters of the three-parameter generalized extreme-value distribution from censored samples. *Journal of Statistical Computation and Simulation*, 16(3-4):241–250, jan 1983. URL: [http://www.tandfonline.com/doi/abs/10.1080/00949658308810625,](http://www.tandfonline.com/doi/abs/10.1080/00949658308810625) [doi:10.1080/00949658308810625.](https://doi.org/10.1080/00949658308810625)
- <span id="page-18-2"></span>[3] David Walshaw. Generalized Extreme Value Distribution. In *Wiley StatsRef: Statistics Reference Online*. John Wiley & Sons, Ltd, Chichester, UK, sep 2014. URL: [http://doi.wiley.com/10.1002/9781118445112.stat07347,](http://doi.wiley.com/10.1002/9781118445112.stat07347) [doi:10.1002/9781118445112.stat07347.](https://doi.org/10.1002/9781118445112.stat07347)